### **Soo-Jin Moon** Jeffrey Helt, Yifei Yuan, Yves Bieri, Sujata Banerjee, Vyas Sekar, Wenfei Wu, Mihalis Yannakakis, Ying Zhang

Carnegie Mellon Univ., Princeton Univ., Intentionet, ETH Zurich, VMware Research, Tsinghua Univ., Columbia Univ., Facebook, Inc.

> Contributions by Soo-Jin Moon were made in-part during a former internship at Hewlett Packard Labs. Other contributors from former employees at Hewlett Packard Labs include Sujata Banerjee, Ying Zhang and Wenfei Wu.

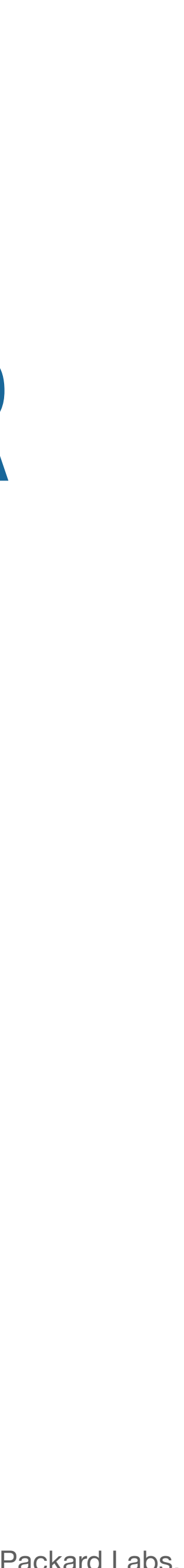

## **ALEMBIC: AUTOMATED MODEL INFERENCE FOR STATEFUL NETWORK FUNCTIONS**

## **Stateful Network Functions (NFs) in Modern Networks**

### Modern networks contain a wide range of complex **stateful network functions** from **many vendors**

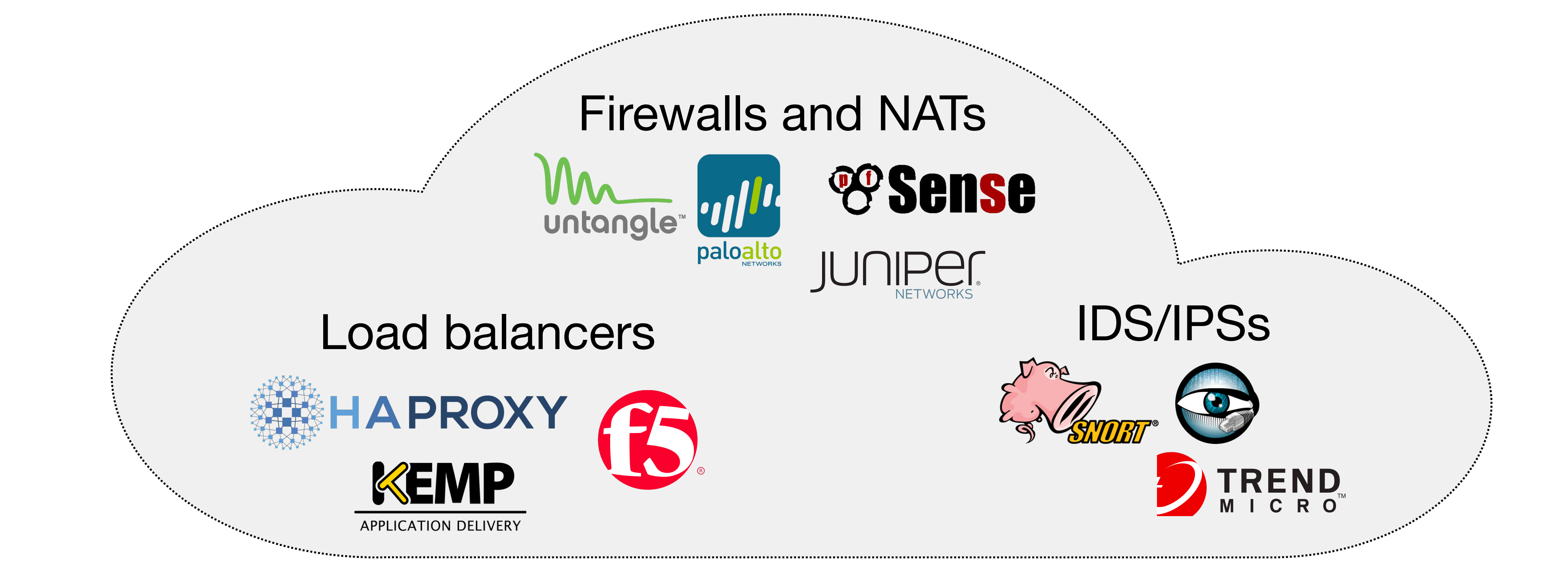

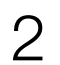

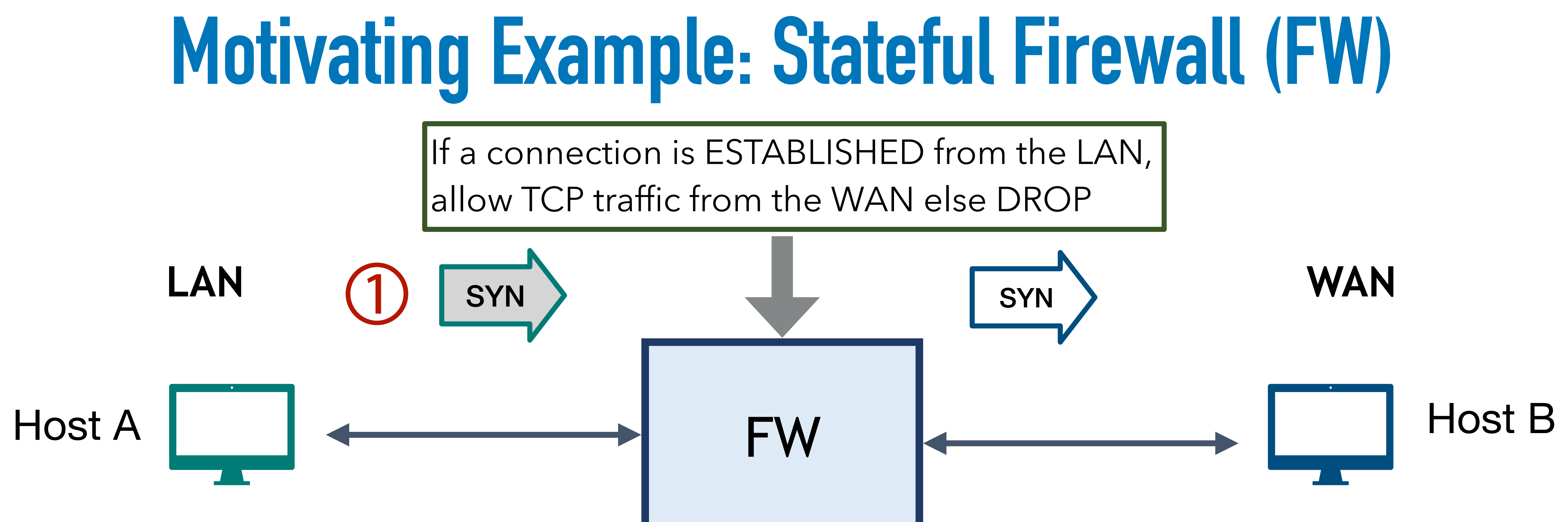

# **Connection Map:**

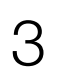

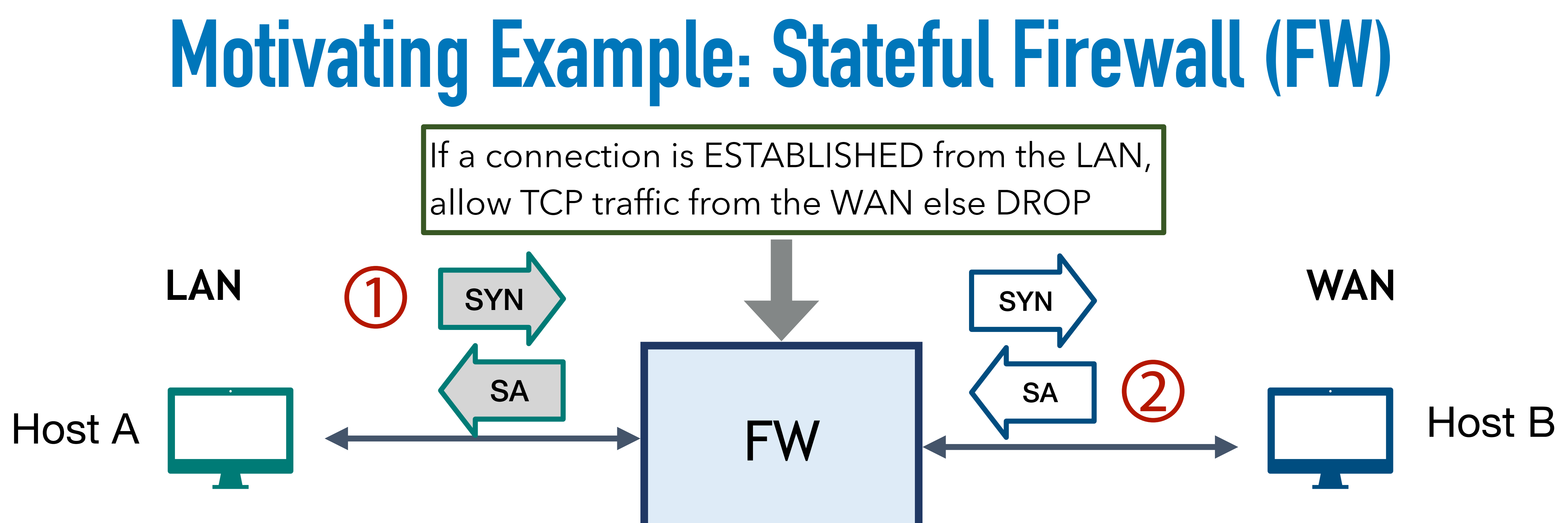

# **Connection Map:**

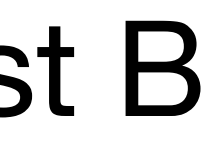

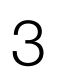

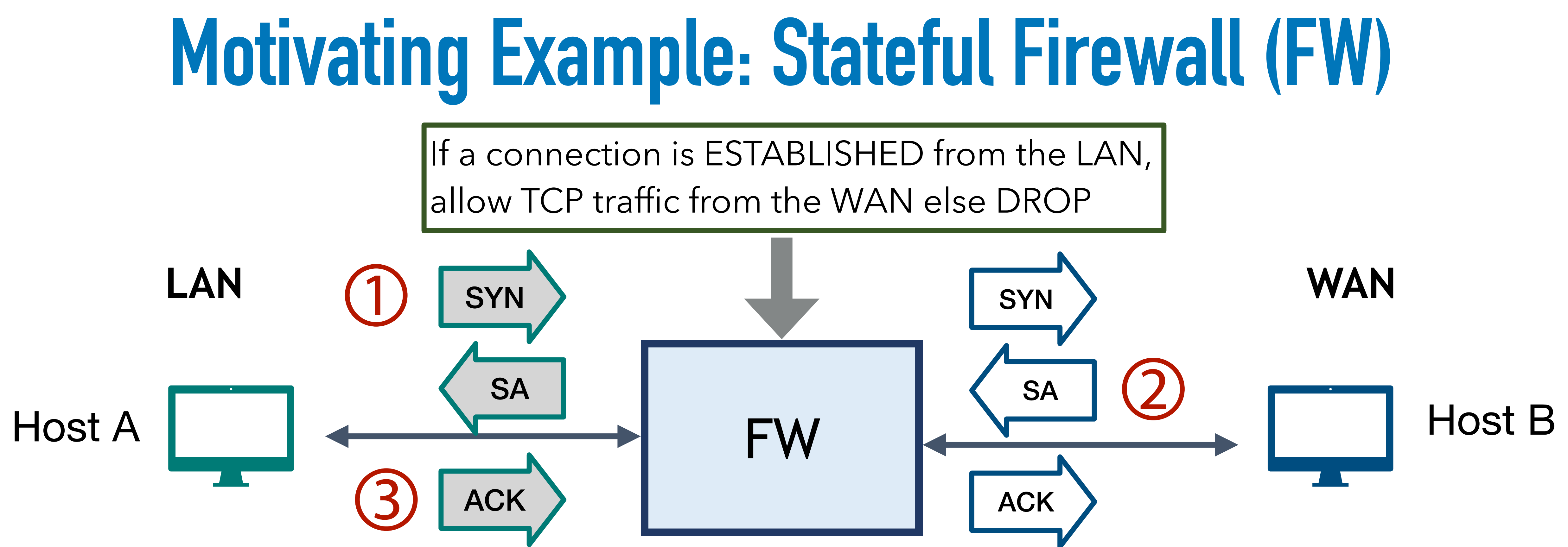

#### **Connection Map:**

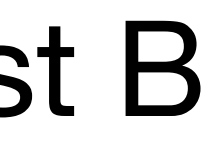

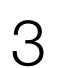

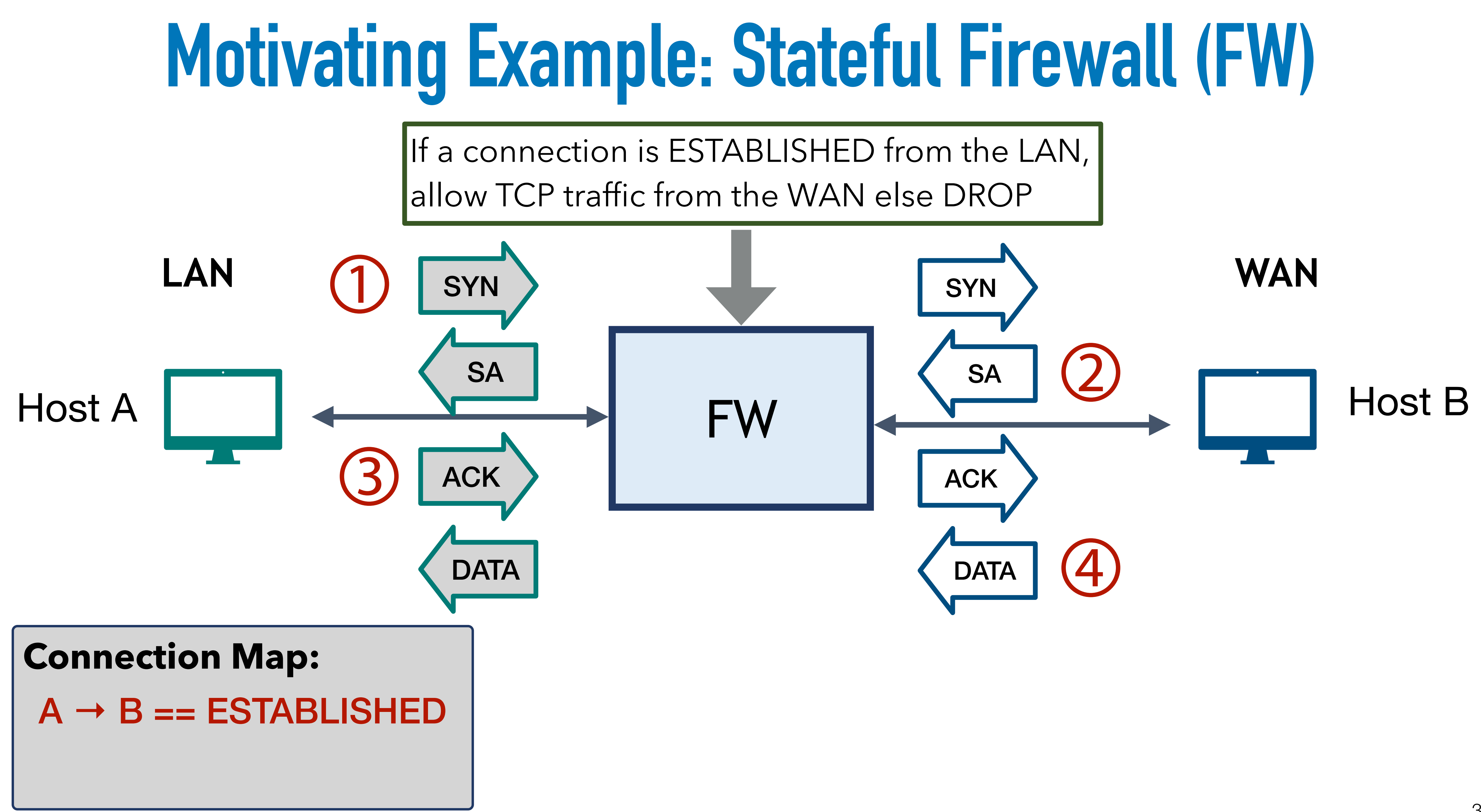

![](_page_5_Picture_3.jpeg)

![](_page_6_Figure_0.jpeg)

![](_page_6_Picture_1.jpeg)

## **Network Testing and Verification**

![](_page_7_Figure_1.jpeg)

• Is the policy implemented correctly?<br>• Can we check before on-boarding? • Can we check before on-boarding?

![](_page_7_Figure_4.jpeg)

We need network testing/verification tools (e.g.,VMN , SYMNET, BUZZ…)

![](_page_7_Picture_8.jpeg)

![](_page_7_Picture_9.jpeg)

![](_page_8_Figure_0.jpeg)

### Testing Verification On-boarding

#### Today, these NF models are **handwritten** based on manual investigation

![](_page_8_Figure_4.jpeg)

![](_page_8_Picture_5.jpeg)

![](_page_8_Picture_8.jpeg)

#### **Network testing tool**  e.g., BUZZ [NSDI 16]

![](_page_9_Figure_3.jpeg)

### **Error**!

≠

### Handwritten FW model

![](_page_9_Picture_2.jpeg)

![](_page_9_Picture_6.jpeg)

#### **Network testing tool**  e.g., BUZZ [NSDI 16]

![](_page_10_Figure_3.jpeg)

≠

### Handwritten FW model

![](_page_10_Picture_2.jpeg)

![](_page_10_Picture_5.jpeg)

### **Network testing tool**  e.g., BUZZ [NSDI 16]

≠

### Handwritten FW model

![](_page_11_Picture_2.jpeg)

### Real FW implementation

![](_page_11_Figure_4.jpeg)

![](_page_11_Figure_6.jpeg)

![](_page_11_Picture_7.jpeg)

![](_page_11_Picture_8.jpeg)

### **Network testing tool**  e.g., BUZZ [NSDI 16]

![](_page_12_Figure_5.jpeg)

![](_page_12_Picture_6.jpeg)

≠

Handwritten FW model

![](_page_12_Picture_2.jpeg)

![](_page_12_Figure_3.jpeg)

![](_page_12_Picture_7.jpeg)

#### **Network testing tool**  e.g., BUZZ [NSDI 16]

≠

### Handwritten FW model

![](_page_13_Picture_2.jpeg)

![](_page_13_Figure_4.jpeg)

![](_page_13_Picture_6.jpeg)

![](_page_14_Figure_2.jpeg)

#### Vendor-specific differences

## **Limitation of Handwritten Model: Vendor Diversity**

### Vendors have different implementations!

![](_page_14_Picture_4.jpeg)

## **Our Work: Alembic**

Customers: 1) BUZZ [NSDI16] 2) SYMNET [SIGCOMM16] 3) VMN [NSDI17]

![](_page_15_Picture_6.jpeg)

![](_page_15_Picture_7.jpeg)

![](_page_15_Figure_2.jpeg)

### Automatically infer a behavioral model of the NF for a configuration

![](_page_15_Picture_8.jpeg)

![](_page_16_Picture_5.jpeg)

![](_page_16_Picture_6.jpeg)

![](_page_16_Picture_0.jpeg)

• Motivation and Goal

**• Challenges and Insights** 

• Overall Workflow

• Evaluation

![](_page_16_Picture_7.jpeg)

## **High-Level Challenges**

#### Inferring NF behavior

![](_page_17_Picture_4.jpeg)

#### Large configuration space

![](_page_17_Figure_1.jpeg)

![](_page_17_Picture_5.jpeg)

## **Challenges on Large Configuration Space**

### • Configuration  $\rightarrow$  many rules

### • Rule  $\rightarrow$  IP/port fields take **large sets of values** (e.g., 2<sup>32</sup> for IPs)

• Rule  $\rightarrow$  IP/port fields can be **ranges** (e.g., /16 for IP prefixes)

![](_page_18_Picture_4.jpeg)

## **Insight 1: We Can Compose Models of Individual Rules**

![](_page_19_Figure_1.jpeg)

![](_page_19_Picture_3.jpeg)

## **Insight 1: We Can Compose Models of Individual Rules**

![](_page_20_Figure_1.jpeg)

![](_page_20_Picture_2.jpeg)

## **Insight 1: We Can Compose Models of Individual Rules**

![](_page_21_Figure_1.jpeg)

### "**compose**" per rule models

![](_page_21_Picture_3.jpeg)

## **Challenges on Large Configuration Space**

### • Configuration  $\rightarrow$  many rules

## • Rule  $\rightarrow$  IP/port fields take **large sets of values** (e.g., 2<sup>32</sup> for IPs)

• Rule  $\rightarrow$  IP/port fields can be **ranges** (e.g., /16 for IP prefixes)

![](_page_23_Figure_0.jpeg)

![](_page_23_Picture_1.jpeg)

![](_page_23_Picture_2.jpeg)

![](_page_24_Figure_0.jpeg)

![](_page_24_Picture_1.jpeg)

![](_page_24_Picture_2.jpeg)

![](_page_25_Figure_0.jpeg)

![](_page_25_Picture_1.jpeg)

![](_page_25_Picture_2.jpeg)

## **Challenges on Large Configuration Space**

### • Configuration  $\rightarrow$  many rules

### • Rule  $\rightarrow$  IP/port fields take **large sets of values** (e.g., 2<sup>32</sup> for IPs)

• Rule  $\rightarrow$  IP/port fields can be ranges (e.g., /16 for IP prefixes)

![](_page_26_Picture_4.jpeg)

## **Insight 3: Exploit Independence to Create an Ensemble of FSMs**

SRC IP:10.1.1.0**/16**…DST IP:15.1.1.0**/16**

- 
- 
- 
- 
- 
- 
- 
- 

![](_page_27_Picture_10.jpeg)

## **Insight 3: Exploit Independence to Create an Ensemble of FSMs**

SRC IP:10.1.1.0**/16**…DST IP:15.1.1.0**/16** Per-connection

### **Independent packet processing** per **connection**

### Conn 1 : 10.1.1.1  $\rightarrow$  15.1.1.1  $Conn 2: 10.1.1.2 \rightarrow 15.1.1.2$ States do not interfere

![](_page_28_Picture_6.jpeg)

## **Insight 3: Exploit Independence to Create an Ensemble of FSMs**

SRC IP:10.1.1.0**/16**…DST IP:15.1.1.0**/16**

### An ensemble of concrete FSMs can represent a rule with IP/port ranges

![](_page_29_Picture_11.jpeg)

![](_page_29_Picture_12.jpeg)

![](_page_29_Picture_13.jpeg)

![](_page_29_Picture_14.jpeg)

![](_page_29_Picture_15.jpeg)

![](_page_29_Picture_16.jpeg)

![](_page_29_Picture_17.jpeg)

![](_page_29_Picture_18.jpeg)

(symbolic model from insight 2)

Learn

M(A, B)

### ◆ Per-connection

![](_page_29_Figure_8.jpeg)

Instantiate

at runtime

### **Ensemble of FSMs**

### **Independent packet processing** per **connection**

![](_page_29_Picture_19.jpeg)

## **Summary of Insights to Address Large Configuration Space**

A configuration is composed of **many number of rules** 

Compositional Model

A rule contains **IP/port fields** which take **large sets of values** and **ranges**.

![](_page_30_Picture_6.jpeg)

![](_page_30_Picture_7.jpeg)

## **Back to High-Level Challenges**

#### Inferring NF behavior

#### Large configuration space

![](_page_31_Figure_1.jpeg)

![](_page_31_Picture_5.jpeg)

### • Inferring the **symbolic FSM**

### • Inferring the **state granularity**

### • Handling **dynamic header modification**

![](_page_32_Picture_4.jpeg)

![](_page_32_Picture_5.jpeg)

## **Challenges on Inferring NF Behavior**

![](_page_32_Picture_6.jpeg)

![](_page_33_Figure_0.jpeg)

![](_page_33_Figure_1.jpeg)

FSM representing the blackbox

We can use the L\* algorithm!

![](_page_33_Picture_6.jpeg)

![](_page_34_Figure_0.jpeg)

- Generates sequences (e.g., aa, aba) and probes the blackbox • Builds a hypothesis FSM with input-output pairs seen so far • Queries an Equivalence Oracle (EO) for counterexamples
- 
- 

![](_page_34_Picture_5.jpeg)

## **Practical Challenges of Applying L\* for an NF**

### • Generate **input alphabet**

### • Classify **output of an NF**

### • Build an **Equivalence Oracle**

![](_page_35_Picture_4.jpeg)

![](_page_35_Picture_8.jpeg)

#### **Naive solutions:**

1. Exhaustively generating packets

![](_page_36_Figure_1.jpeg)

**Infeasible**

2. Randomly generating packets **Does not explore the relevant state space**

![](_page_36_Picture_6.jpeg)

![](_page_36_Picture_7.jpeg)

### To exercise the rule, we generate packets with IP/ports in the rule

1) Find IP/port fields that appear in the rule Generate the packet for for all int Generate the packet for for all interfaces using A and B

![](_page_37_Picture_4.jpeg)

![](_page_37_Picture_5.jpeg)

![](_page_37_Figure_1.jpeg)

![](_page_37_Picture_6.jpeg)

1) Find IP/port fields that appear in the rule Generate the packet for for all int Generate the packet for for all interfaces using A and B

2) (Optional) Prune based on rea LAN | Stateful | WAN 2) (Optional) Prune based on reachability

![](_page_38_Picture_5.jpeg)

![](_page_38_Picture_6.jpeg)

![](_page_38_Figure_1.jpeg)

### To exercise the rule, we generate packets with IP/ports in the rule

![](_page_38_Picture_7.jpeg)

- 1) Find IP/port fields that appear in the rule Generate the packet for for all int Generate the packet for for all interfaces using A and B
- 2) (Optional) Prune based on rea LAN | Stateful | WAN 2) (Optional) Prune based on reachability
	- 3) Plug in "packet types"

![](_page_39_Picture_6.jpeg)

![](_page_39_Picture_7.jpeg)

![](_page_39_Figure_1.jpeg)

### To exercise the rule, we generate packets with IP/ports in the rule

![](_page_39_Picture_8.jpeg)

- Generate **input alphabet**
- Classify **output of an NF**
	- Configure the "timeout" to classify output
	- Translating to/from symbolic and concrete packets
- Build an **Equivalence Oracle**

![](_page_40_Picture_6.jpeg)

## **Practical Challenges of Applying L\* for an NF**

![](_page_40_Picture_7.jpeg)

## **Challenges on Inferring NF Behavior**

### • Inferring the **symbolic model (FSM)**

### • Inferring the **state granularity**

### • Handling **dynamic header modification**

![](_page_41_Picture_6.jpeg)

![](_page_41_Picture_7.jpeg)

## **Different Types of State Granularity**

**State Granularity:** the state variables (IP/ports) that the NF uses to keep state

Cross-connection

Per-source

**Per-destination** 

Per-connection

This is like a "key" mapping to the FSM

![](_page_42_Picture_46.jpeg)

![](_page_42_Picture_8.jpeg)

![](_page_42_Picture_9.jpeg)

## **Learning the State Granularity**

Do these affect the "same" FSM?

![](_page_43_Figure_1.jpeg)

#### Per-source

#### Do these affect the "same" FSM?

**. . .**

![](_page_43_Picture_8.jpeg)

![](_page_43_Picture_9.jpeg)

![](_page_43_Picture_10.jpeg)

## **Learning the State Granularity**

![](_page_44_Figure_1.jpeg)

#### Do these affect the "same" FSM?

#### Per-source

### **Construct test cases for independence across connections**

![](_page_44_Picture_8.jpeg)

![](_page_44_Picture_9.jpeg)

![](_page_44_Picture_10.jpeg)

![](_page_44_Picture_11.jpeg)

![](_page_44_Picture_12.jpeg)

#### Do these affect the "same" FSM?

![](_page_44_Picture_13.jpeg)

## **Alembic Workflow: Offline**

![](_page_45_Figure_2.jpeg)

#### Runs once per NF

![](_page_45_Picture_3.jpeg)

## **Alembic Workflow: Online**

#### Runs for every config

![](_page_46_Figure_2.jpeg)

![](_page_46_Picture_3.jpeg)

## **Evaluation Summary**

- Alembic-generated models are **accurate**
- Case Studies: Alembic finds **differences across NF implementations**
- Alembic workflow is **scalable**
- Alembic-generated models **improve the accuracy of network testing/verification tools**

![](_page_47_Picture_9.jpeg)

## **Evaluation Setup**

- 
- **Real NFs** we modeled :
	- PfSense (FW, static NAT, random NAT, LB)
	- Proprietary NF (FW, static NAT)
	- Untangle (FW)
	- HAproxy (LB)
- **Packet types** used:
	- Correct-Seq: {SYN<sub>C</sub>, SYN-ACK<sub>C</sub>, ACK<sub>C</sub>, FIN-ACK<sub>C</sub>, RST-ACK<sub>C</sub>}
	- {SYN-ACKI, ACKI, FIN-ACKI, RST-ACKI}

• Validated Alembic using Click-based NFs where we know the ground truth

# • Combined-Seq: extend the correct-seq set with incorrect seq and ack,

![](_page_48_Picture_13.jpeg)

## **Accuracy Evaluation**

- Config generation: 1 to 100 rules in a configuration • Packet generation: 20 to 300 packets in a sequence
- 1) Iperf testing: 100% across all settings for all NFs 2) Random Packet testing (randomly choosing IP/port):
	- 99.8% to 100% across all settings for all NFs
- 3) Rule Activation testing (choosing IP/port to activate one rule): 94.8% to 100% across all settings for all NFs

Since we do not have the ground-truth, we designed **complementary** 

![](_page_49_Picture_0.jpeg)

## **testing methodology** to test the accuracy of our models

![](_page_49_Picture_8.jpeg)

## **Evaluation Summary**

- Alembic-generated models are **accurate**
- Case Studies: Alembic finds **differences across NF implementations**
- Alembic workflow is **scalable**
- Alembic-generated models **improve the accuracy of network testing/verification tools**

![](_page_50_Picture_8.jpeg)

## **Firewall Case Study**

Packet sequence before the FW allows TCP traffic from an external host (B ) to an internal host (A)

 $SYN, A\rightarrow B$ 

![](_page_51_Figure_5.jpeg)

![](_page_51_Picture_6.jpeg)

## **Firewall Case Study**

Packet sequence before the FW allows TCP traffic from an external host (B ) to an internal host (A)

 $SYN, A \rightarrow B$ 

![](_page_52_Figure_6.jpeg)

![](_page_52_Picture_7.jpeg)

## **Firewall Case Study**

Packet sequence before the FW allows TCP traffic from an external host (B ) to an internal host (A)

SYN,<br>A→B

![](_page_53_Figure_8.jpeg)

![](_page_53_Picture_9.jpeg)

- Implements "default allow"
- Connection-terminating

![](_page_54_Picture_3.jpeg)

![](_page_54_Picture_4.jpeg)

- Implements "default allow"
- Connection-terminating

![](_page_55_Picture_3.jpeg)

- the FW preemptively responds with ACK
- 

![](_page_55_Picture_6.jpeg)

- Implements "default allow"
- Connection-terminating

![](_page_56_Picture_3.jpeg)

#### When A replies with ACK, the FW drops to prevent duplicates

![](_page_56_Picture_5.jpeg)

- Implements "default allow"
- Connection-terminating

**Takeaways:**  Vendor diversity (no common practice) The real FSMs are complex and are infeasible for humans to manually generate

![](_page_57_Picture_5.jpeg)

![](_page_57_Figure_3.jpeg)

![](_page_57_Picture_6.jpeg)

![](_page_58_Picture_0.jpeg)

#### • **FW:** models with incorrect seq  $\rightarrow$  large FSM (257 states for PfSense)

![](_page_58_Picture_4.jpeg)

• **FW:** many do not correctly handle out-of-window packets

• **LB:** HAproxy (connection-terminating) vs. PfSense (destination NAT)

. . .

![](_page_58_Picture_8.jpeg)

## **Evaluation Summary**

- Alembic-generated models are **accurate**
- Case Studies: Alembic finds **differences across NF implementations**
- Alembic workflow is **scalable**
- Alembic-generated models **improve the accuracy of network testing/verification tools**

![](_page_59_Picture_9.jpeg)

![](_page_59_Picture_10.jpeg)

![](_page_60_Picture_0.jpeg)

## Number of Rule 100 1,000

## **Scalability of Alembic Online**

![](_page_60_Picture_39.jpeg)

#### Alembic can generate concrete models in a few seconds for a large config

![](_page_60_Picture_6.jpeg)

![](_page_60_Picture_7.jpeg)

## **Limitations and Future Work**

### Assumption on configurations:

- Assume at most one rule is applied
- States across different state granularities (i.e., keys) are independent
- Assume that IP/port fields are treated homogeneously such that we can pick one representative sample and infer a model

### Assumption on NF actions:

- Focused on modeling TCP-relevant behavior where actions are restricted to dropping and forwarding, possibly with IP/port modifications
- Do not explicitly model temporal effects
- Support the following state granularity types: per-connection, per-source, perdestination, cross-connection, and stateless

#### Future work:

• Dealing with more complex NFs (e.g., rate-limiting NF, modeling temporal effects)

- 
- 

![](_page_61_Picture_13.jpeg)

![](_page_61_Picture_14.jpeg)

![](_page_61_Picture_15.jpeg)

## **Conclusions: Alembic can accurately model stateful NFs**

- Network testing and verification today need NF models
- Handwritten models: tedious, error-prone, and inaccurate
- Alembic: infers a high-fidelity NF model given a configuration
- Our evaluations show:
	- Alembic finds implementation-specific behavior of NFs
	- Alembic-generated models increase the accuracy of testing/ verification
	- Alembic is scalable and accurate

Soo-Jin Moon: [soojinm@andrew.cmu.edu](mailto:soojinm@andrew.cmu.edu) 40

![](_page_62_Picture_9.jpeg)